## Windows Update 適用後に法人インターネットバンキング

## にて正常に印刷できない事象について

Page 1 of 1

6月14日にマイクロソフト社から公開された Windows、Internet Explorer<br>等におけるセキュリティ更新プログラムを適用し、操作画面上の印刷ボタンを 押下した場合、白紙の状態で出力される場合がある旨の事象が報告されていま す。

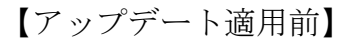

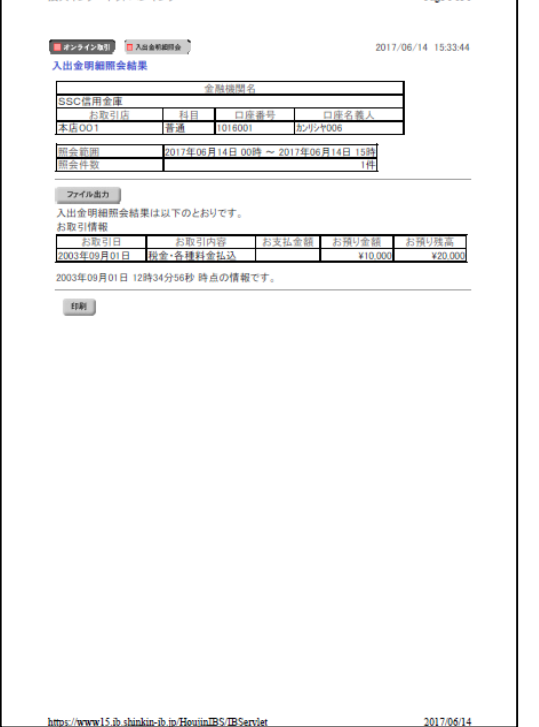

【アップデート適用後】

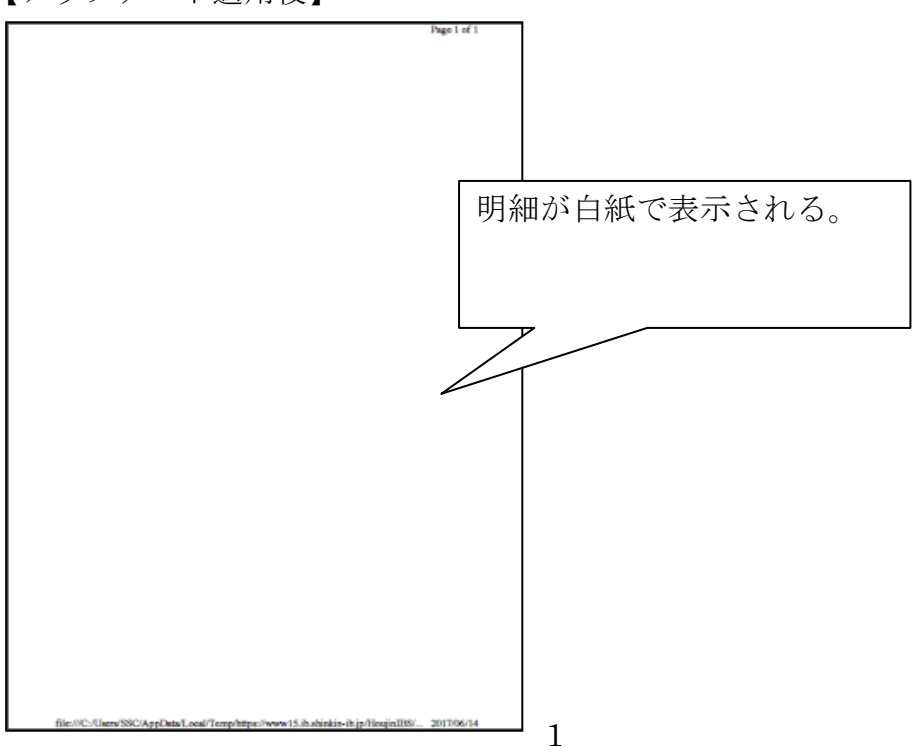

本事象が発生した場合は、次の2つのうち、いずれかの方法でご対応くださ いますよう、お願いいたします。

【対応方法1】

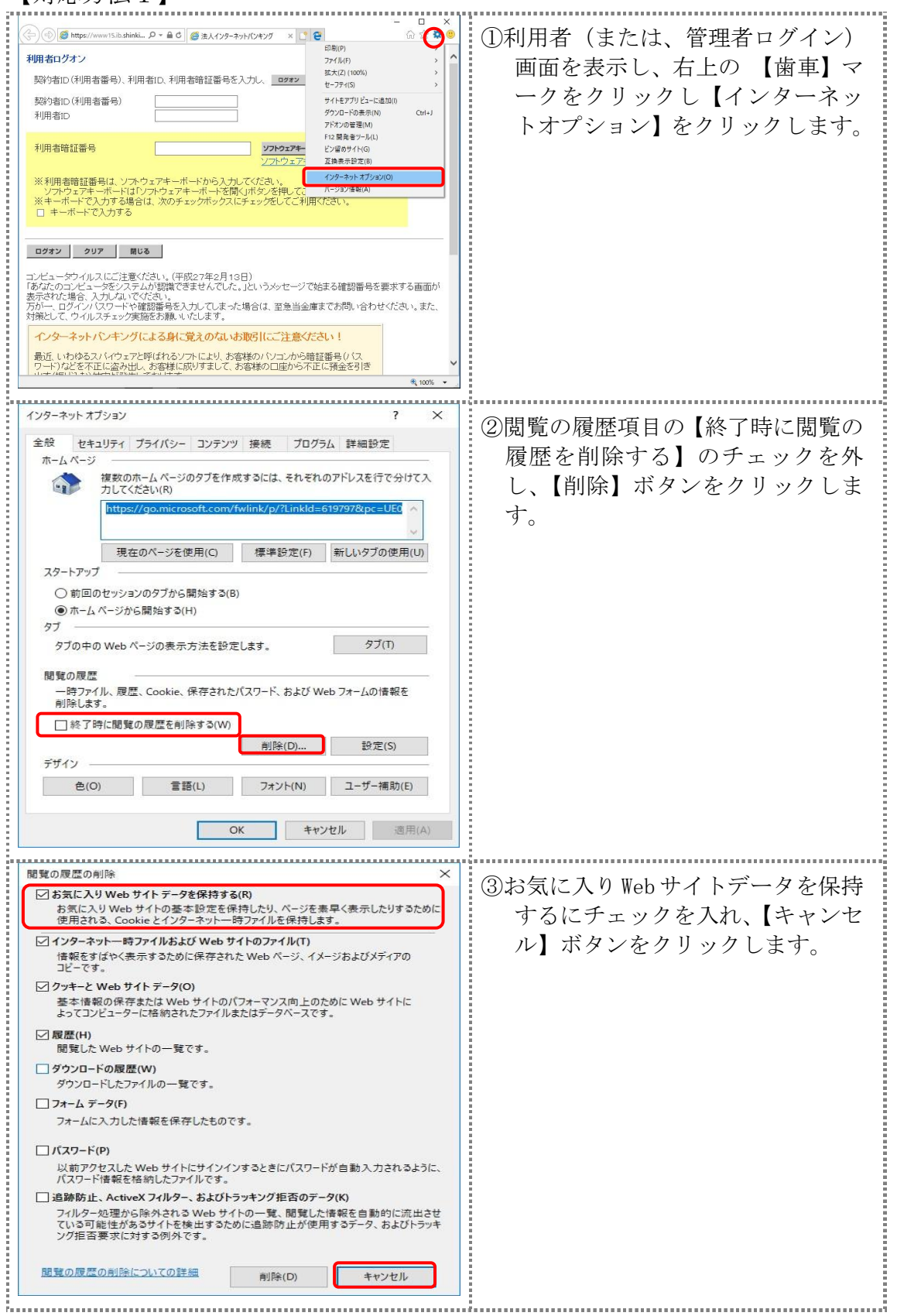

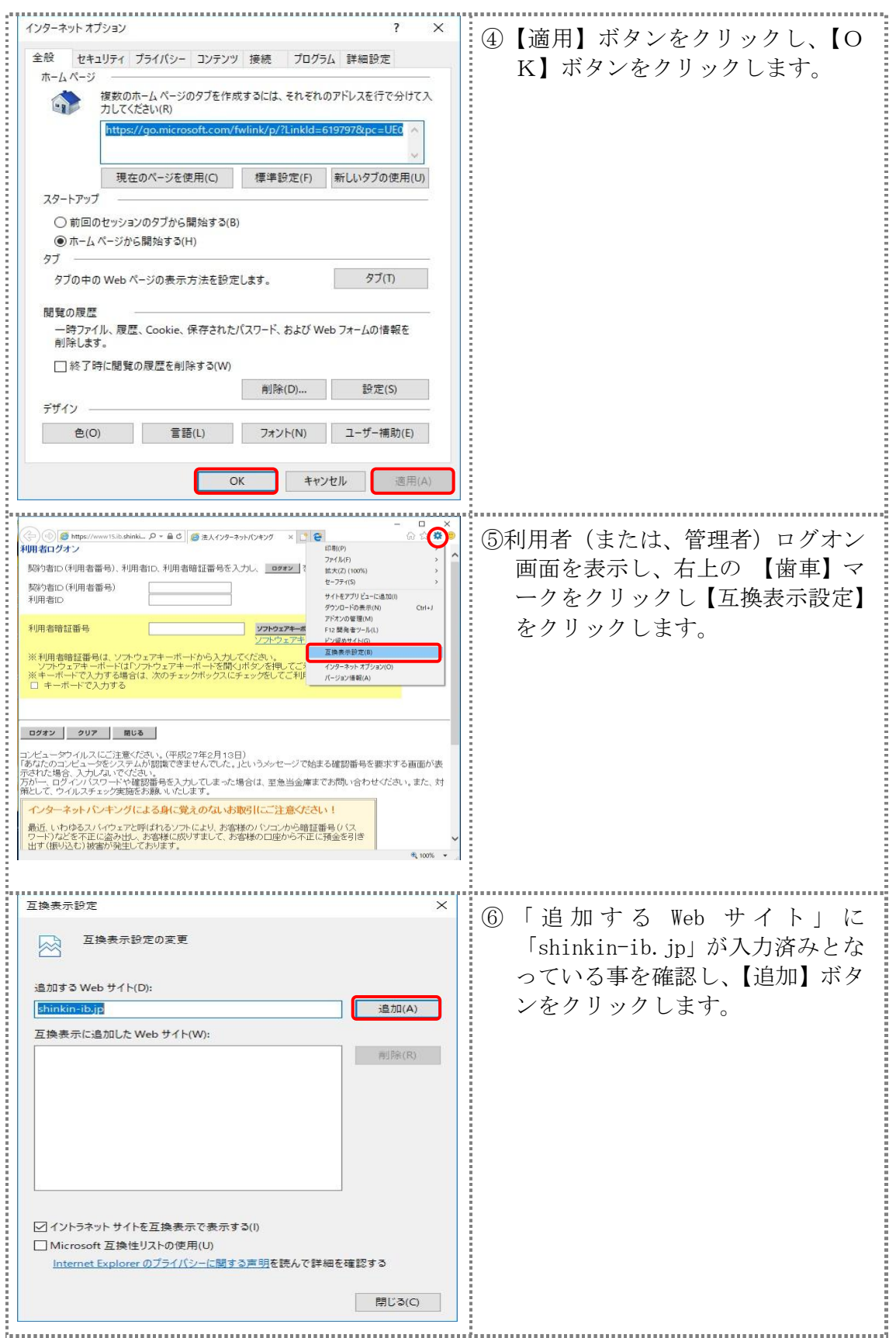

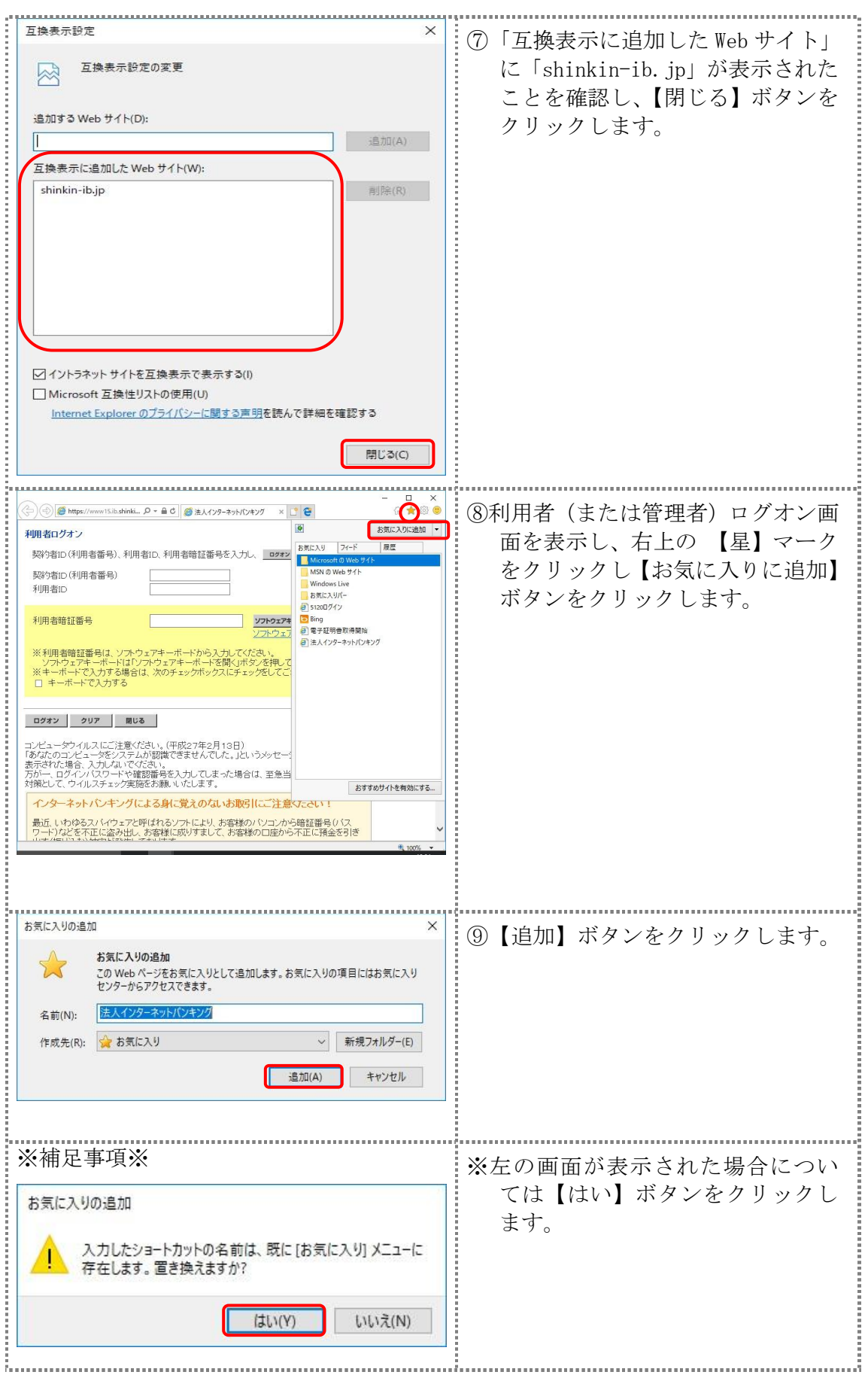

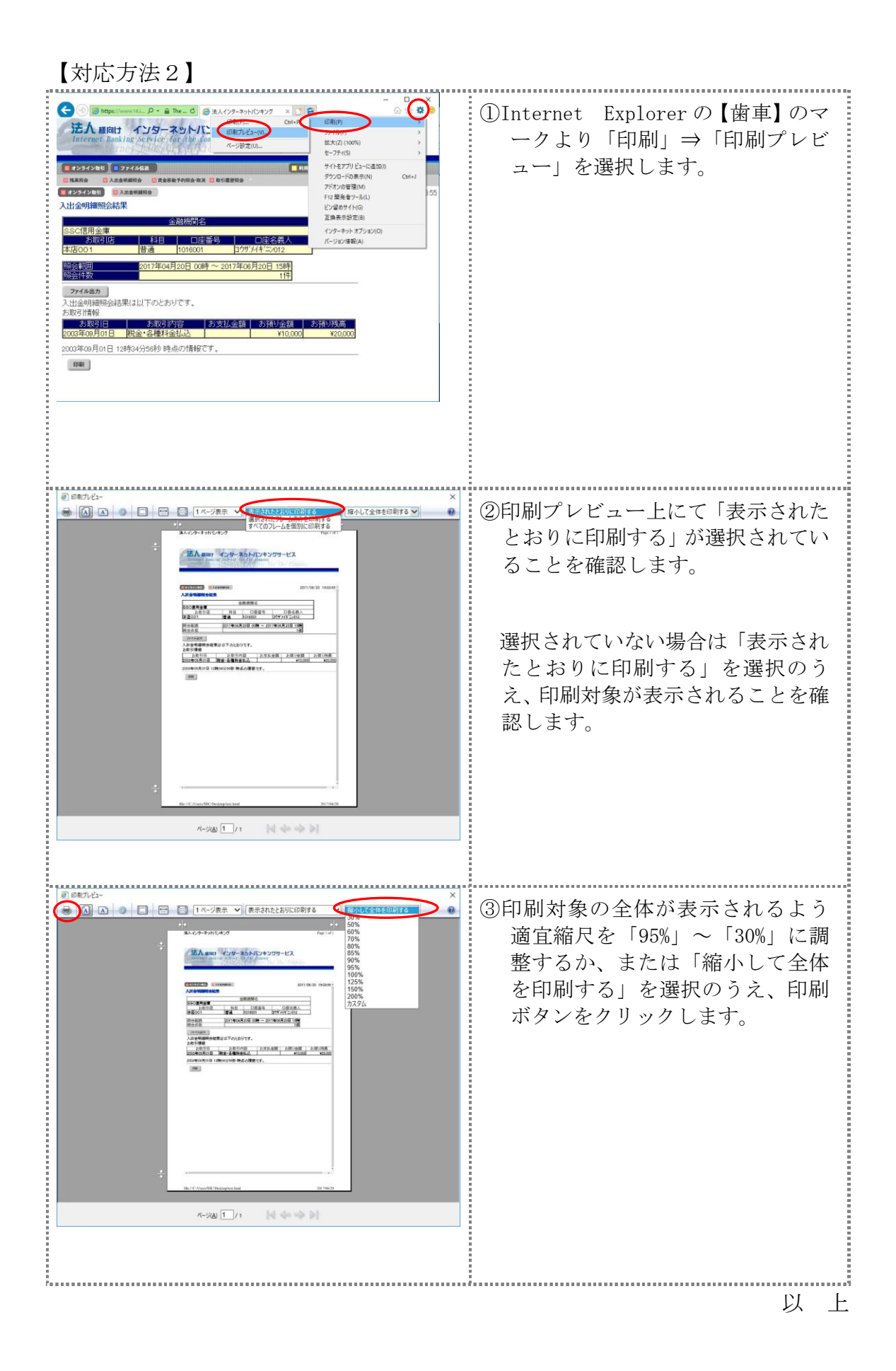